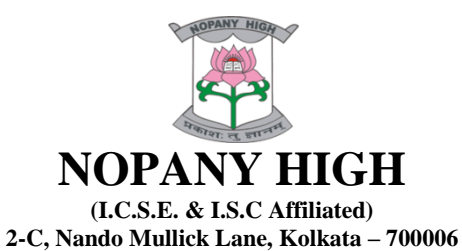

## **Syllabus Academic Session: 2023 – 2024 Class: IX (Unit –I & II)**

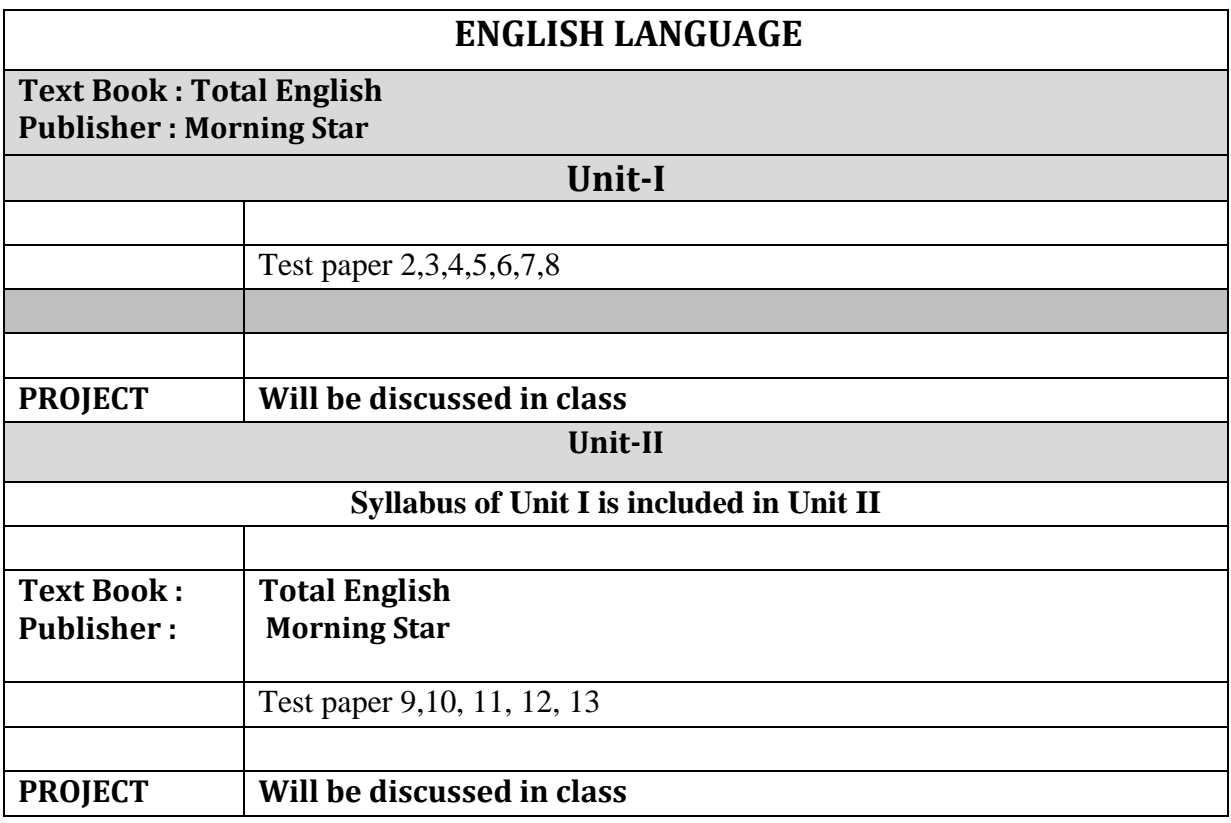

#### **ENGLISH LITERATURE**

**Text Book :Treasure Chest , JULIUS CAESAR. Publisher:** Evergreen Publishers ,Oxford.

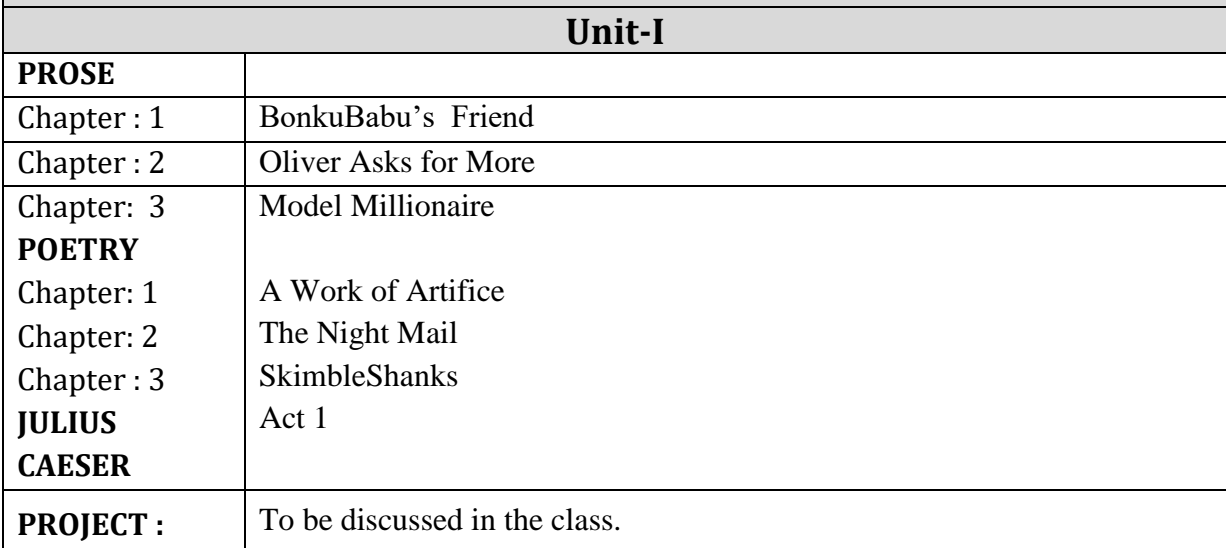

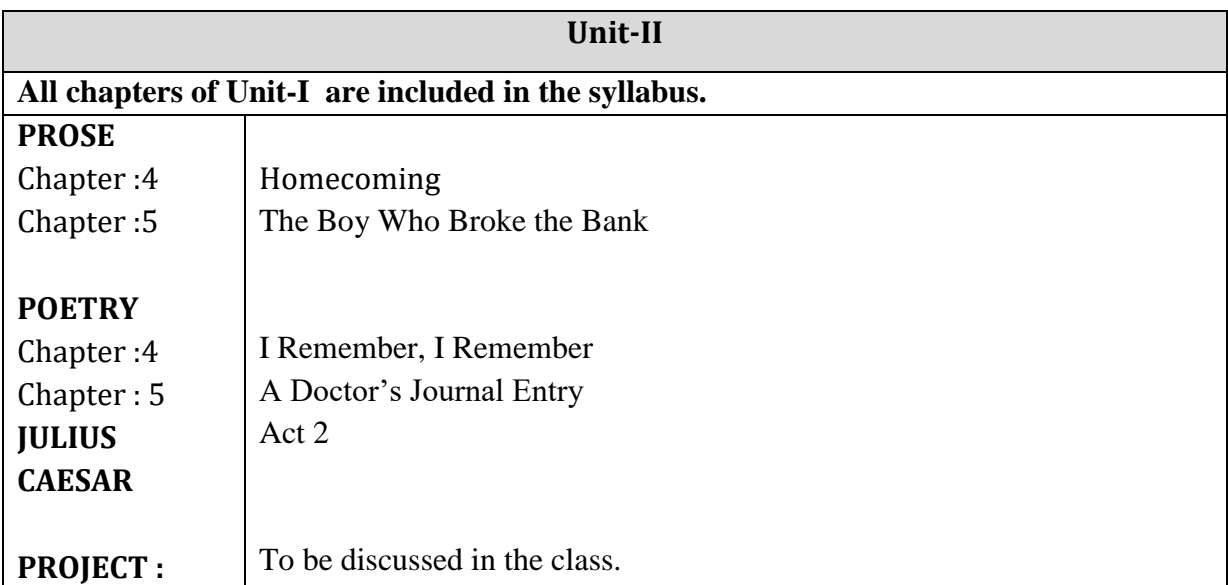

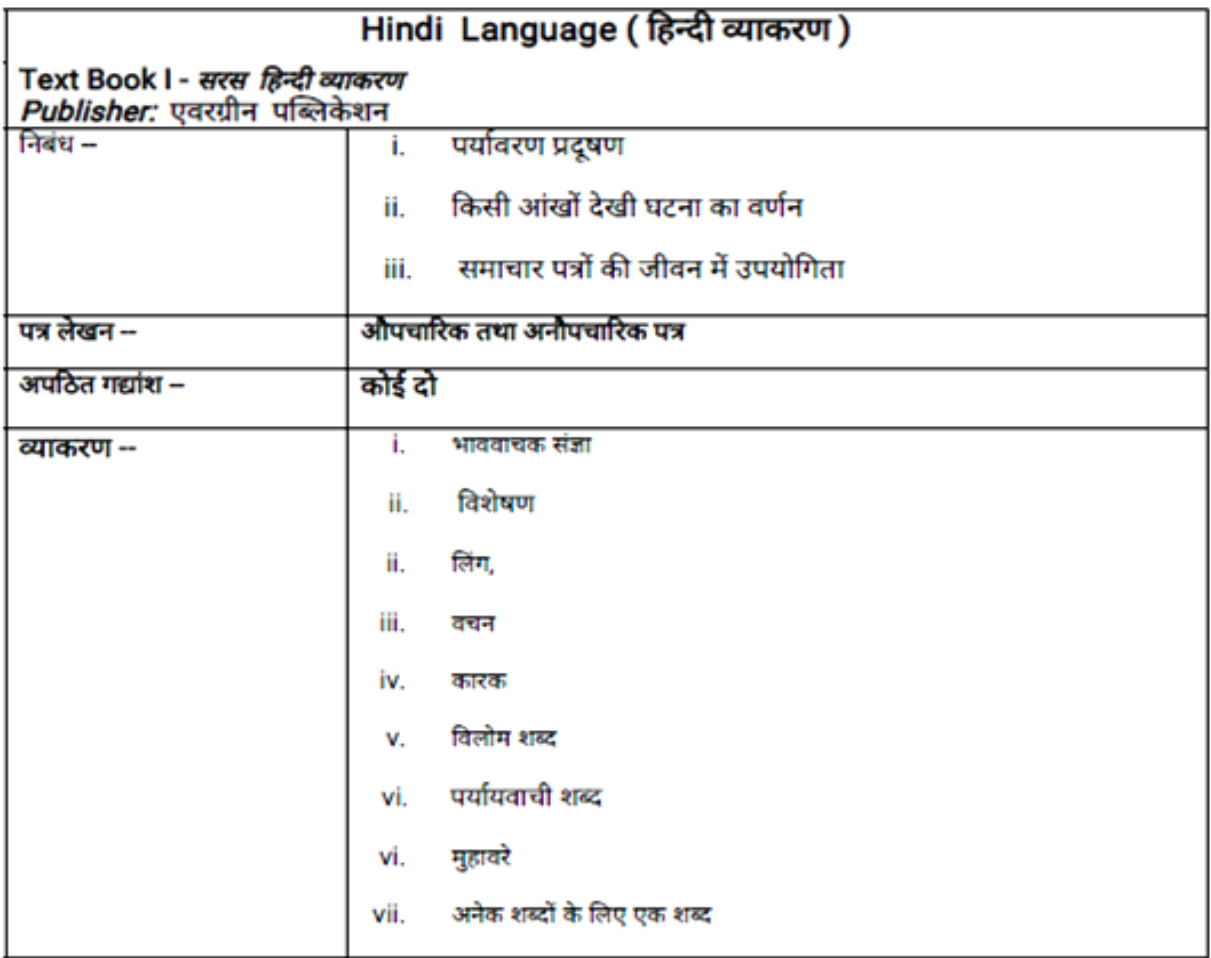

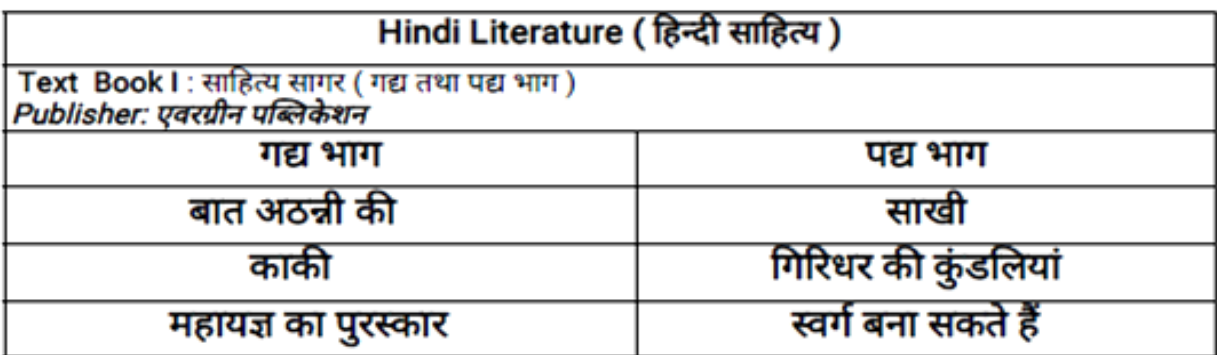

## Project-

काकी कहानी का सारांश लिखते हुए बताइए कि ' भ्रष्टाचार ' की समस्या से समाज को किस प्रकार मुक्त किया जा<br>सकता है। अपने विचार देते हुए एक परियोजना कार्य बनाइए।

# Class: IX (Unit -II)

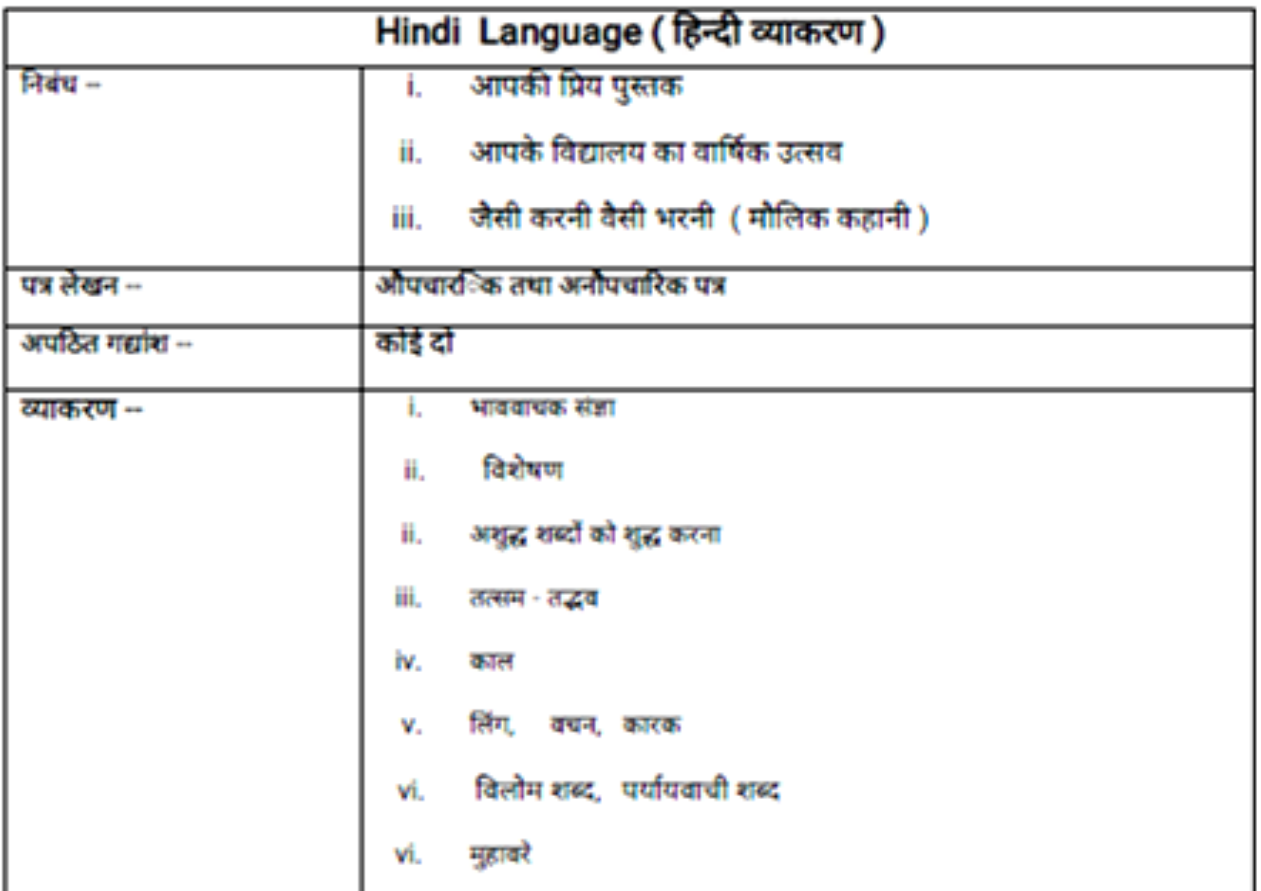

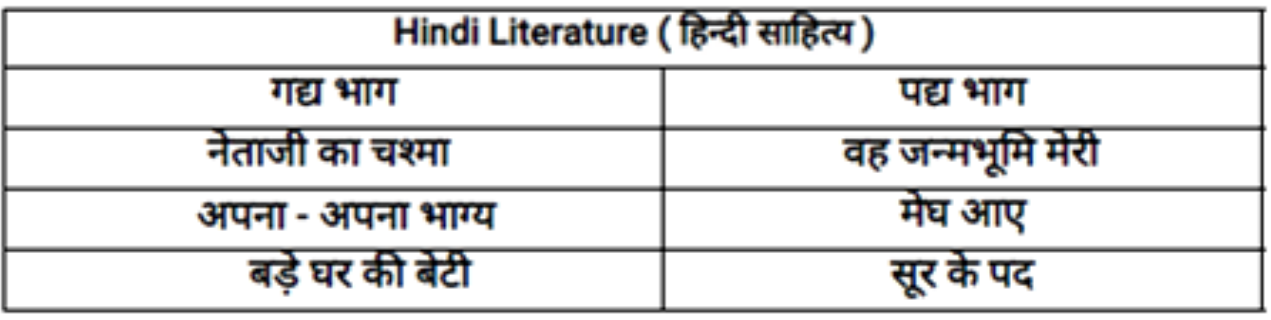

## Project-

सूरदास का जीवन परिचय लिखते हुए उनकी भक्ति - भावना पर प्रकाश डालते हुए एक परियोजना कार्य बनाइए।

#### Bengali 2<sup>nd</sup> language

Class: IX (Unit -I)

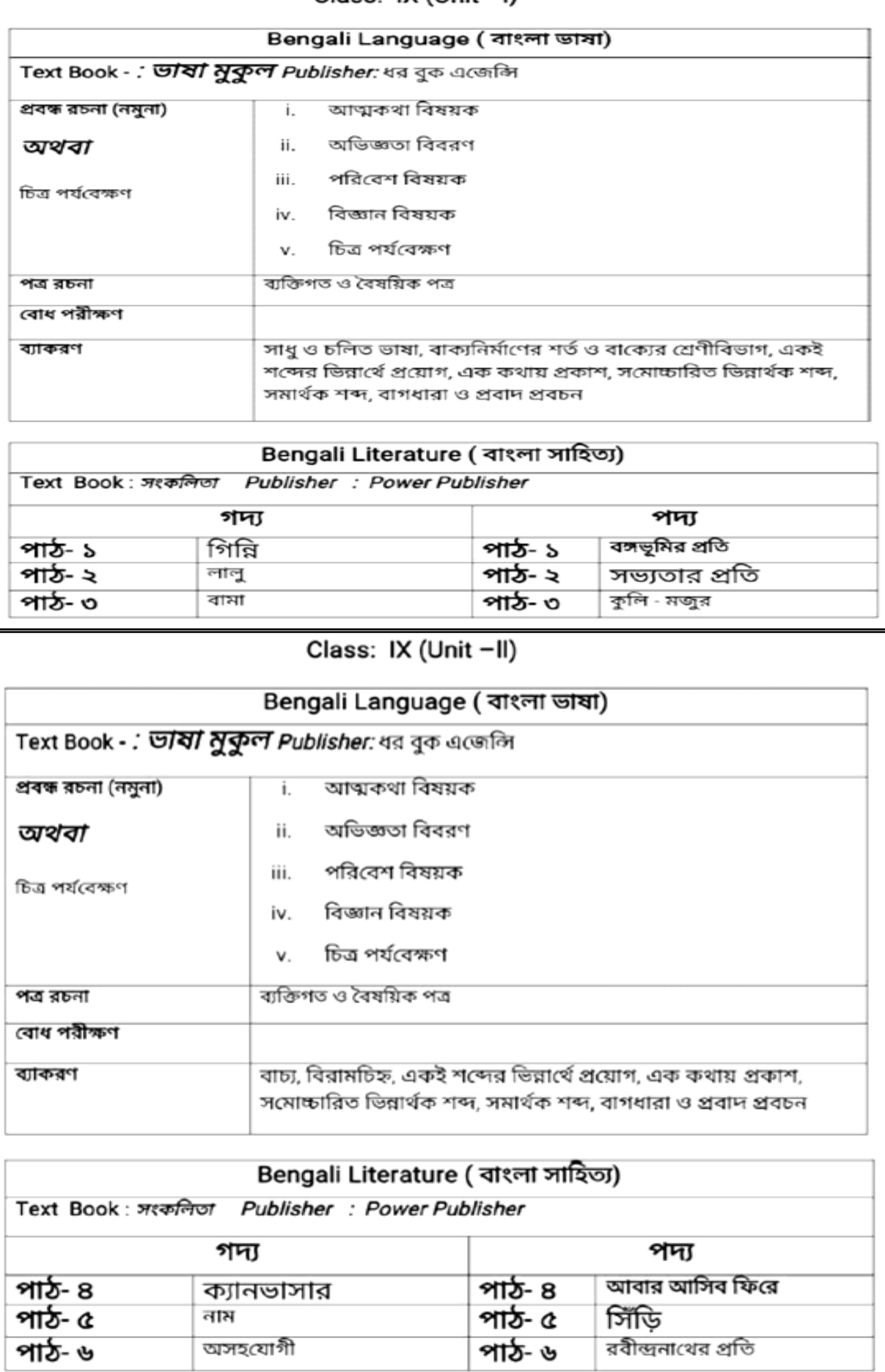

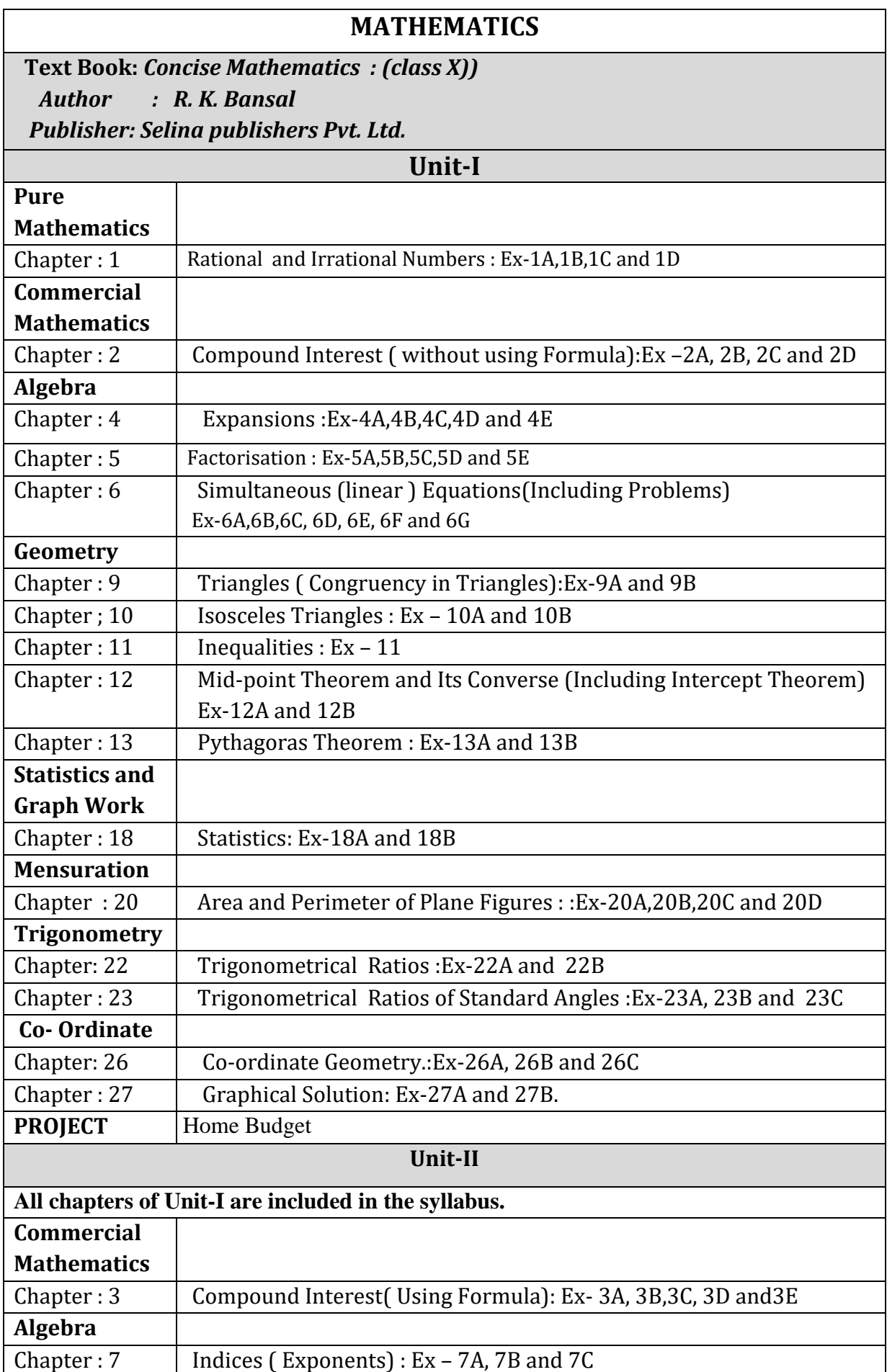

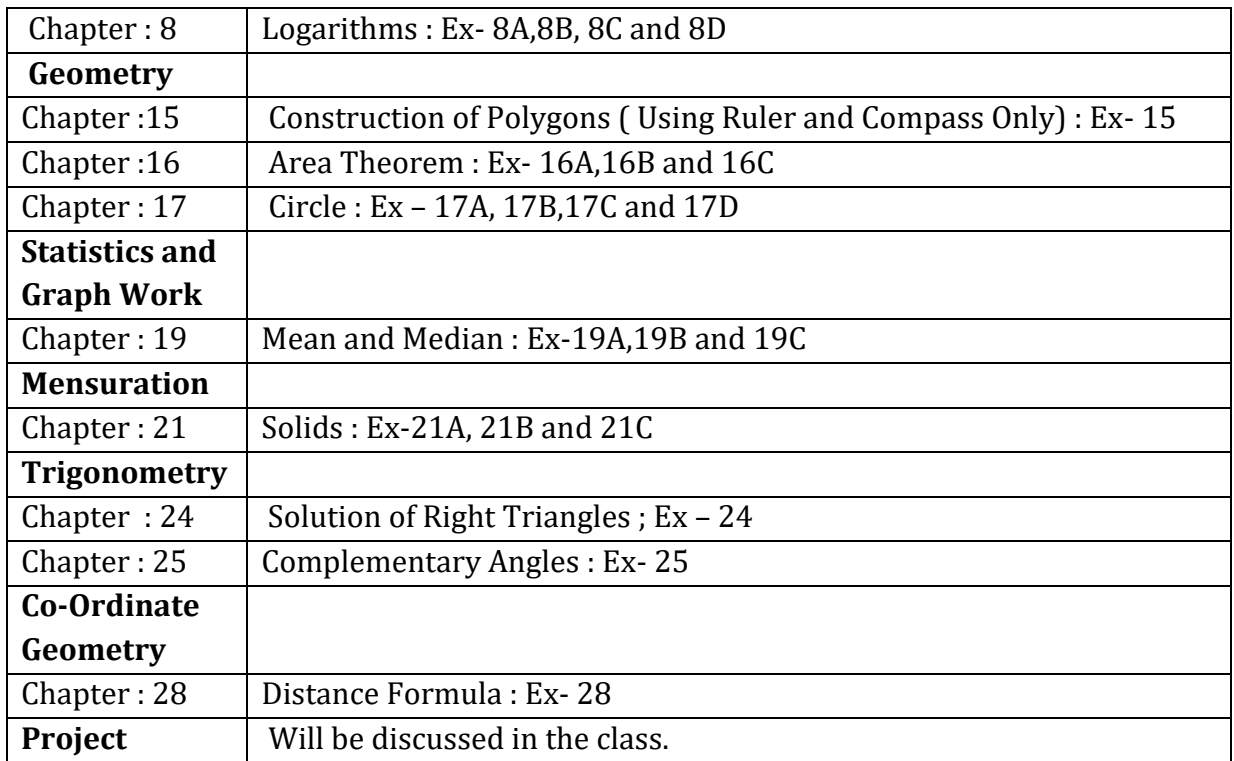

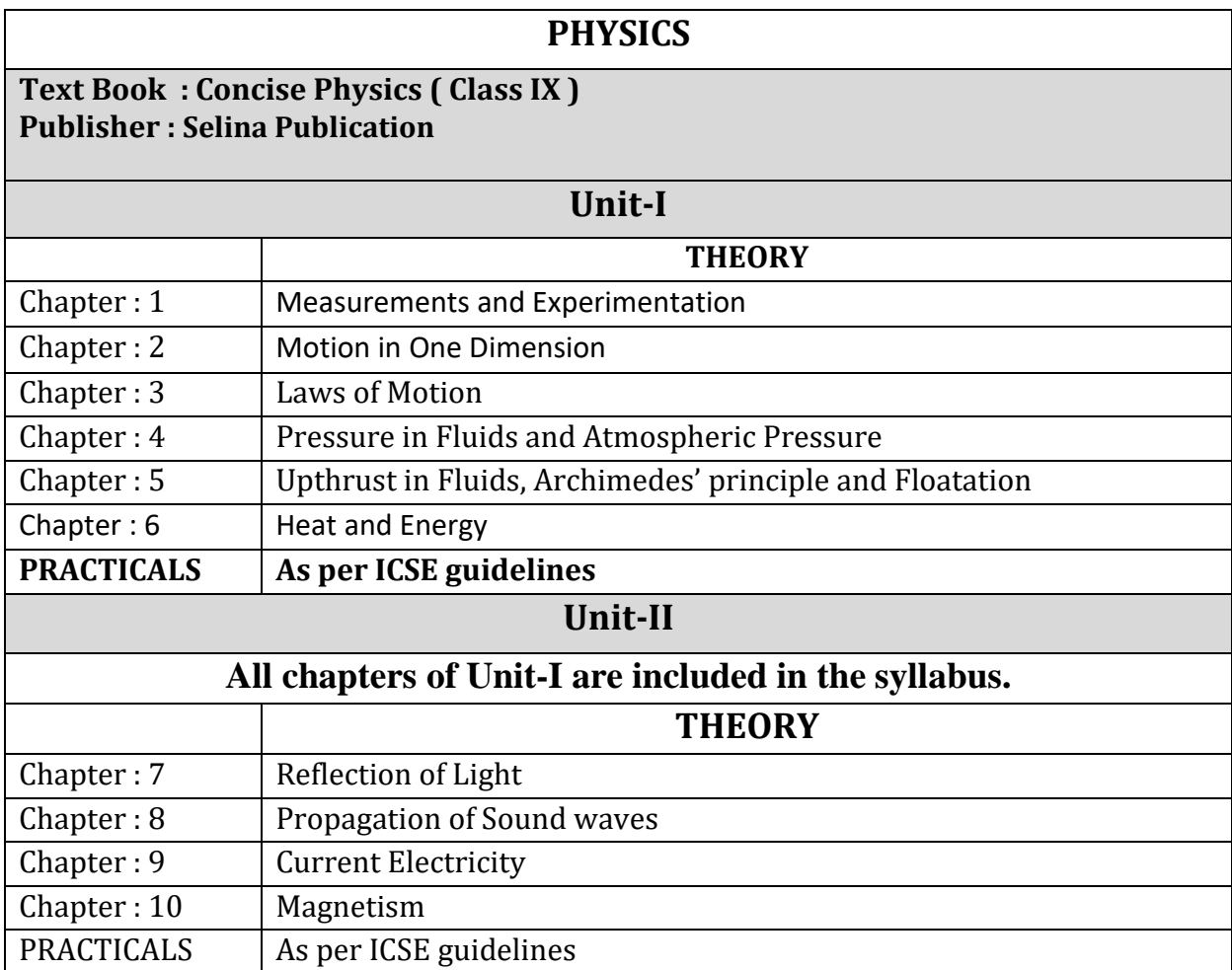

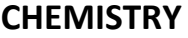

*Text Book :Concise Chemistry Publisher: Selina Publishers Pvt.Ltd.*

*Author: Dr.D.P.Singh*

*Practical Book :Nova ICSC Chemistry Lab Manual (Class - 9)*

*Publisher : Nova Publications*

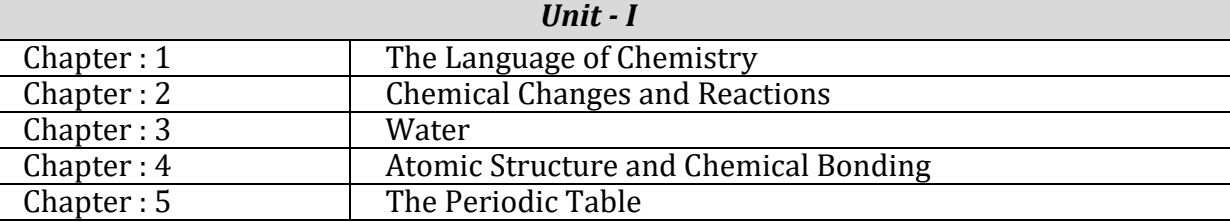

#### **Practicals:**

1).Recognition and identification of gases by the effect of reagents and/or of heat on substances

2).Effect of heat on given substances.

3). Action of dilute sulphuric acid( $H_2SO_4$ ) on given substances.

4).Application of flame test in the identification of metallic ion present in the unknown substance.

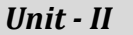

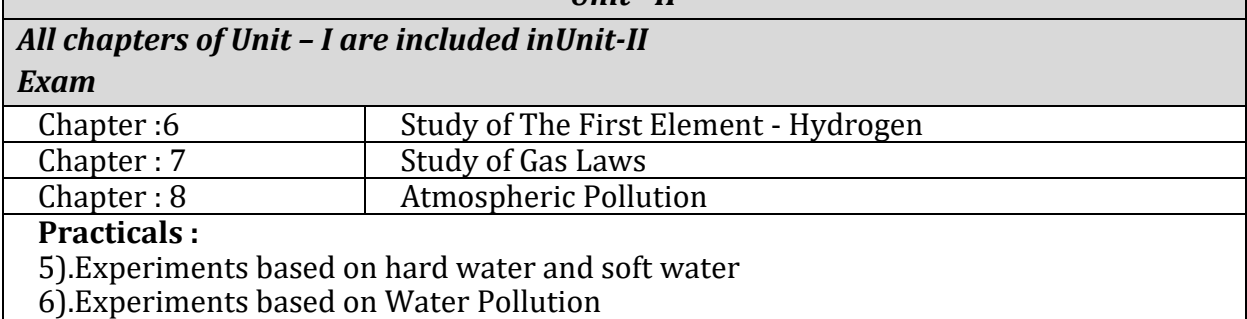

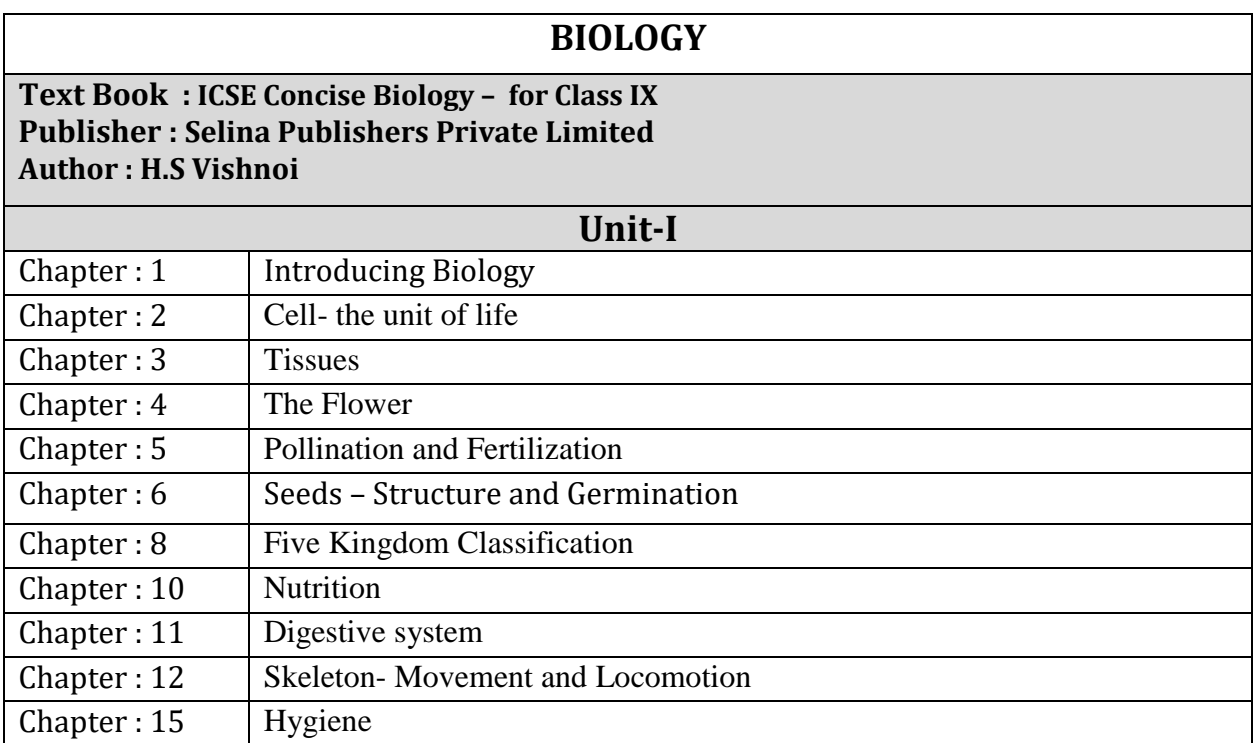

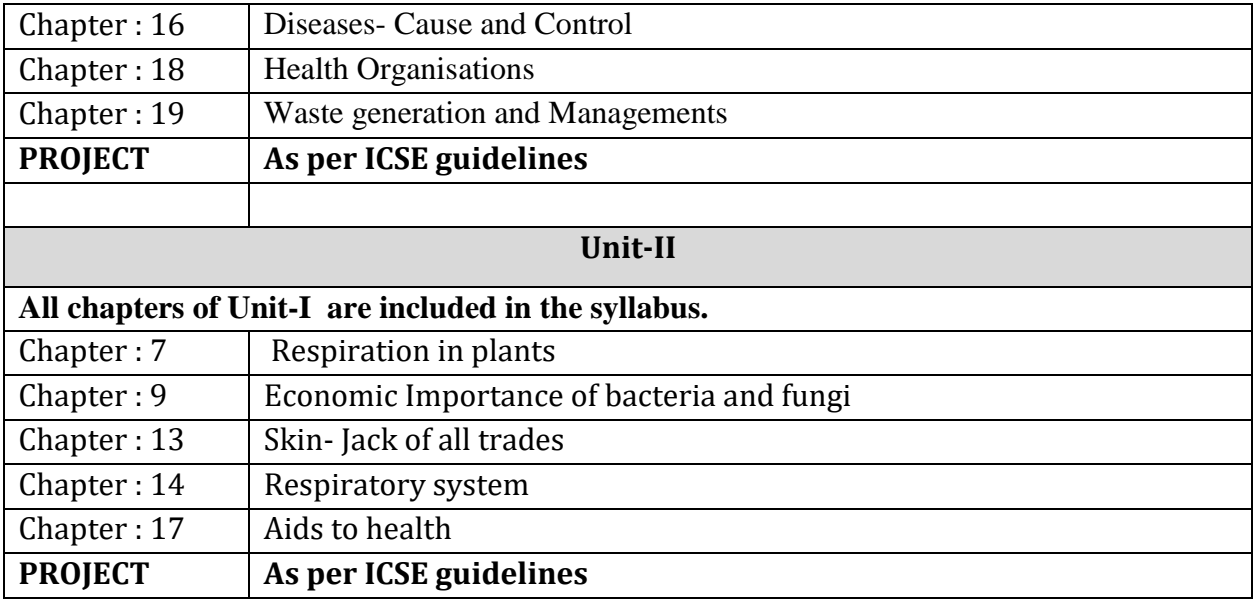

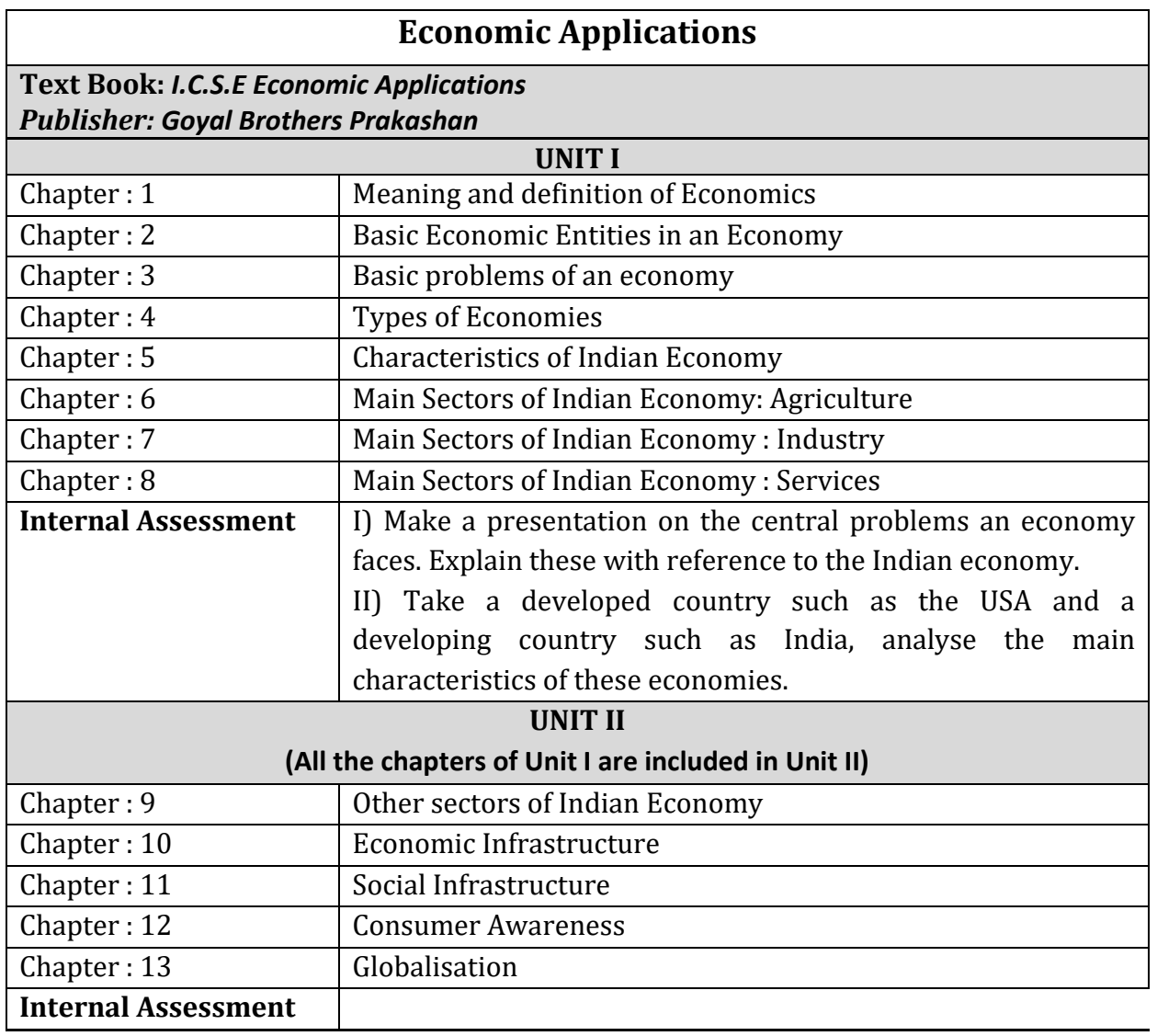

## **Commercial Applications**

**Text Book : ISC Commerce Vol. I Publisher: Goyal Bros. Prakashan Author : C.B. Gupta**

## **Unit-I**

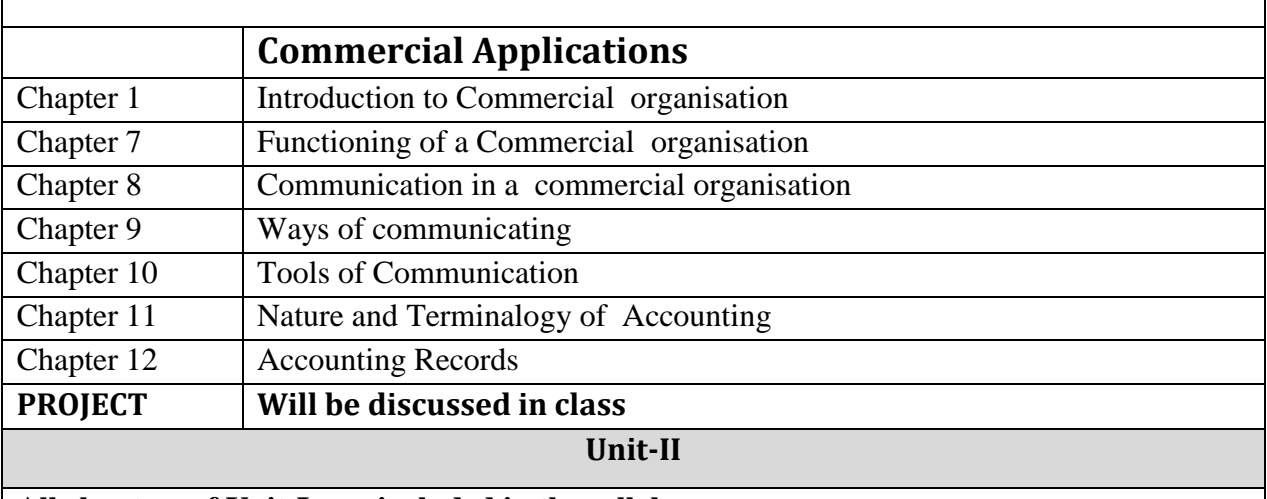

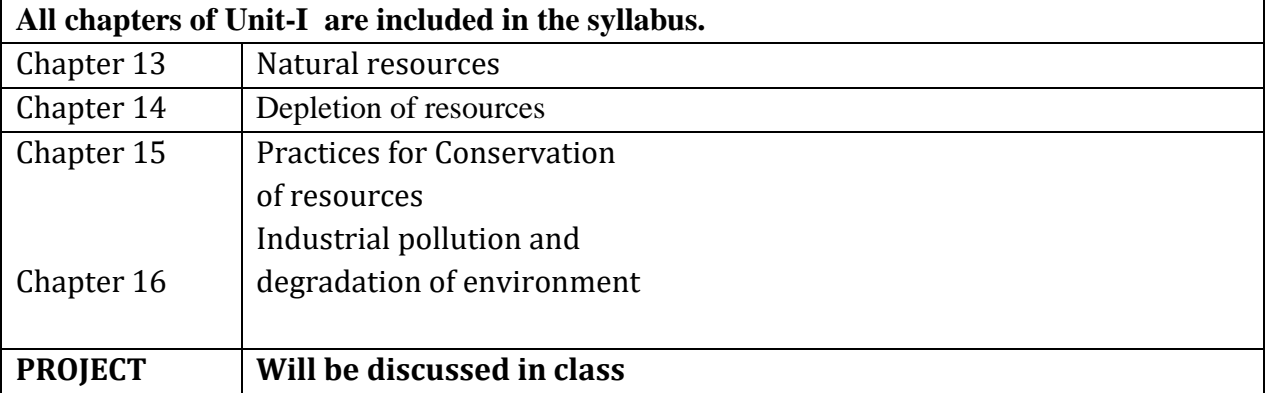

## **HISTORY AND CIVICS**

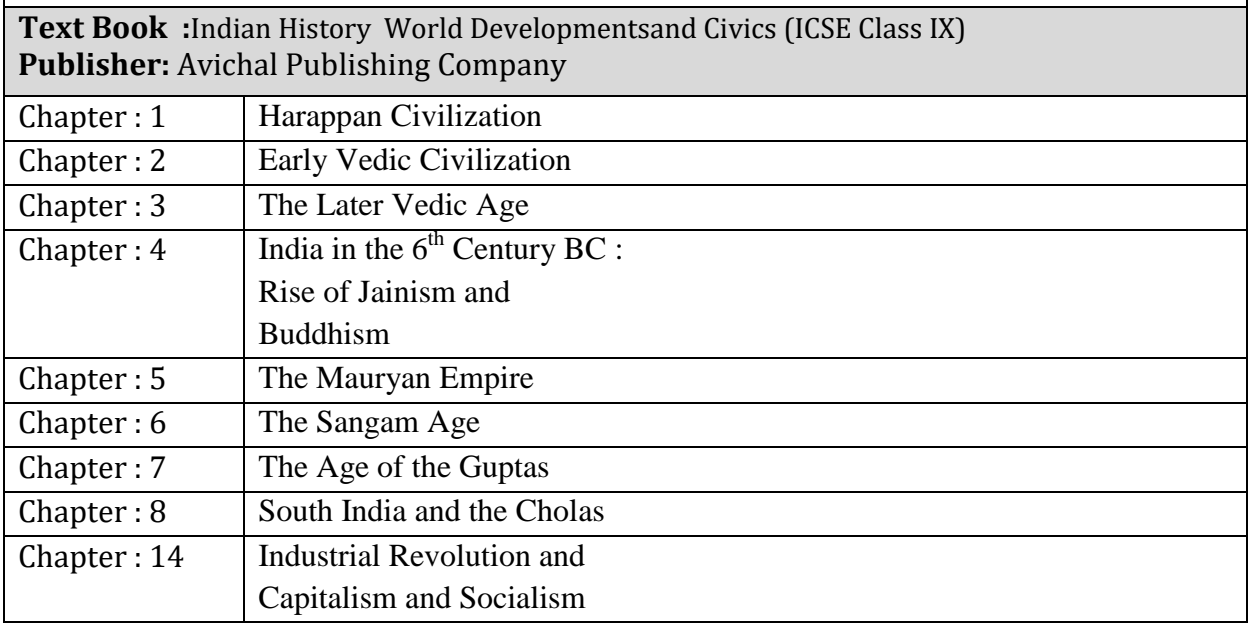

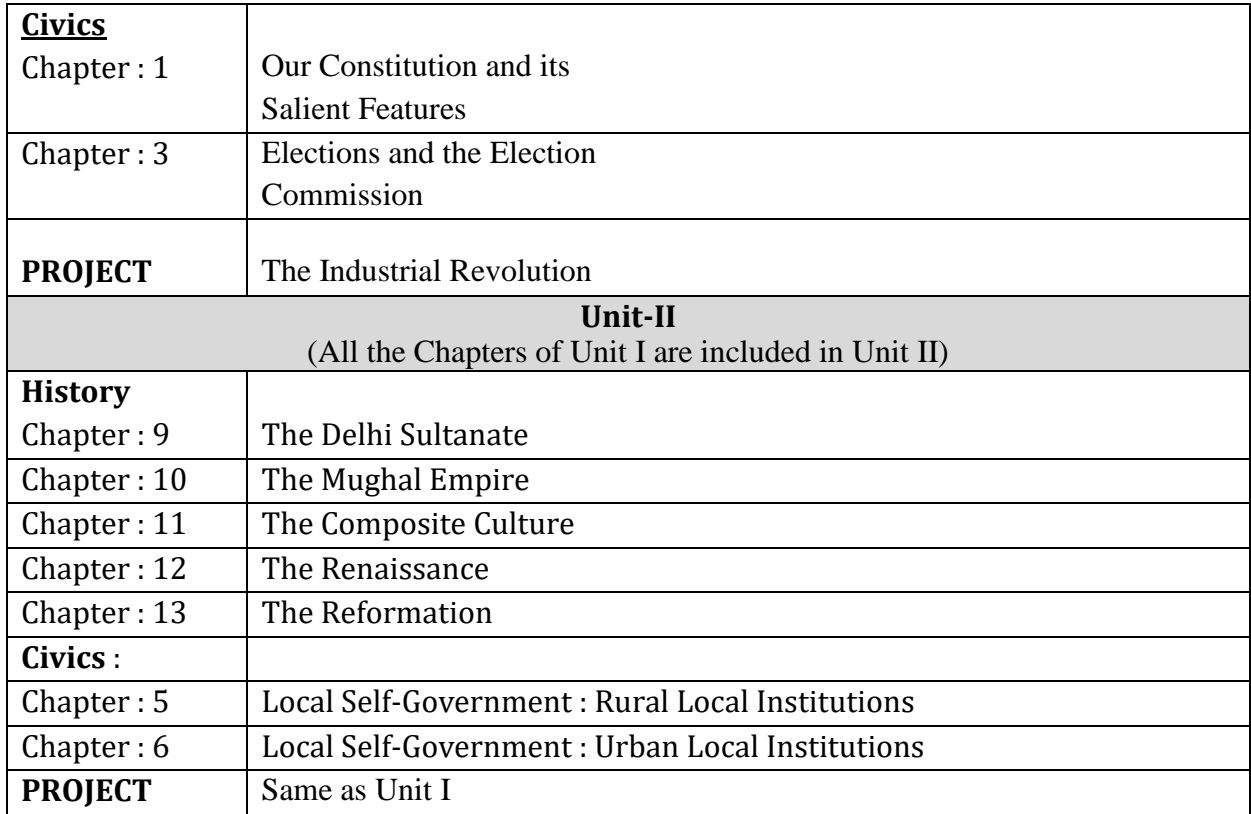

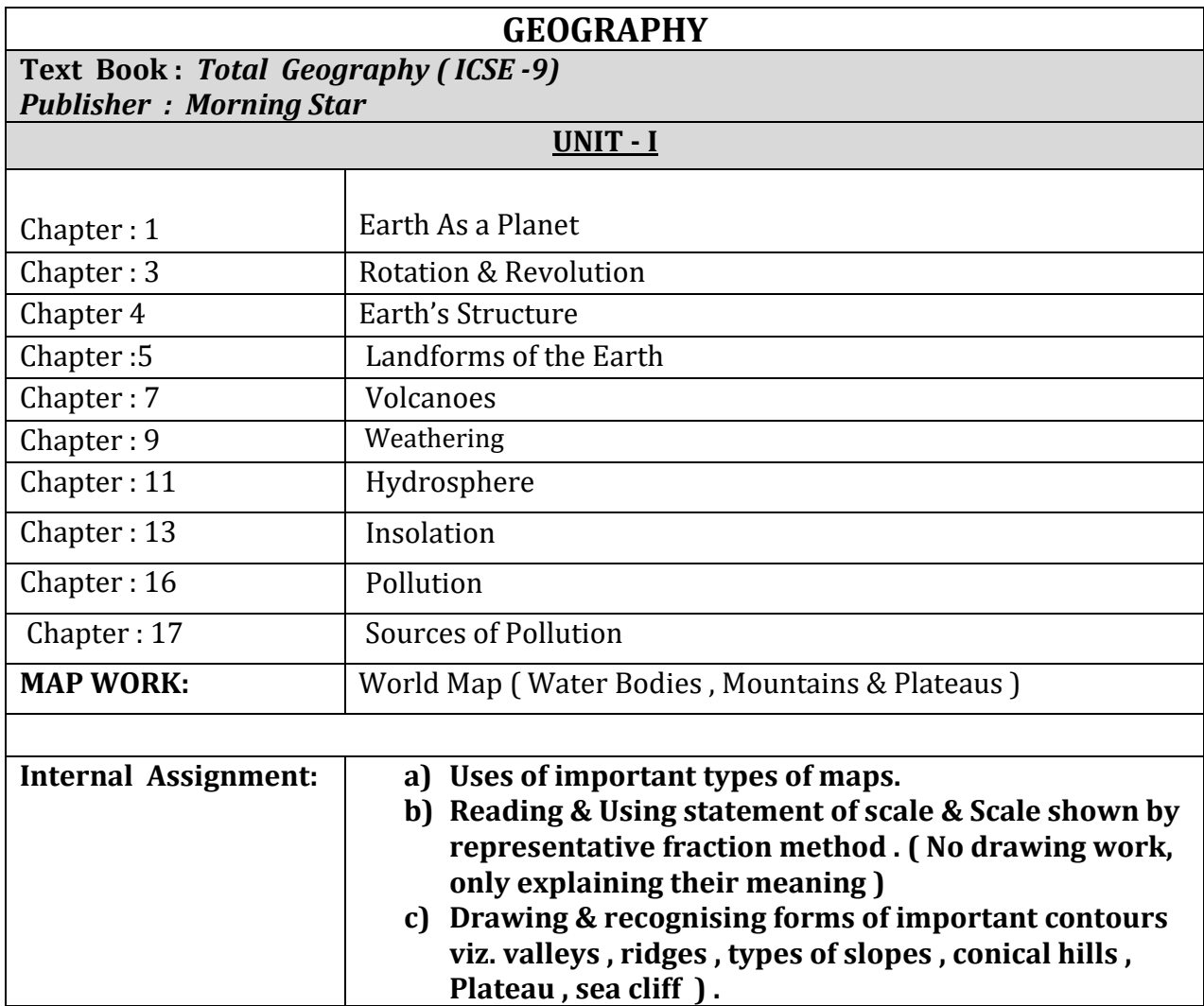

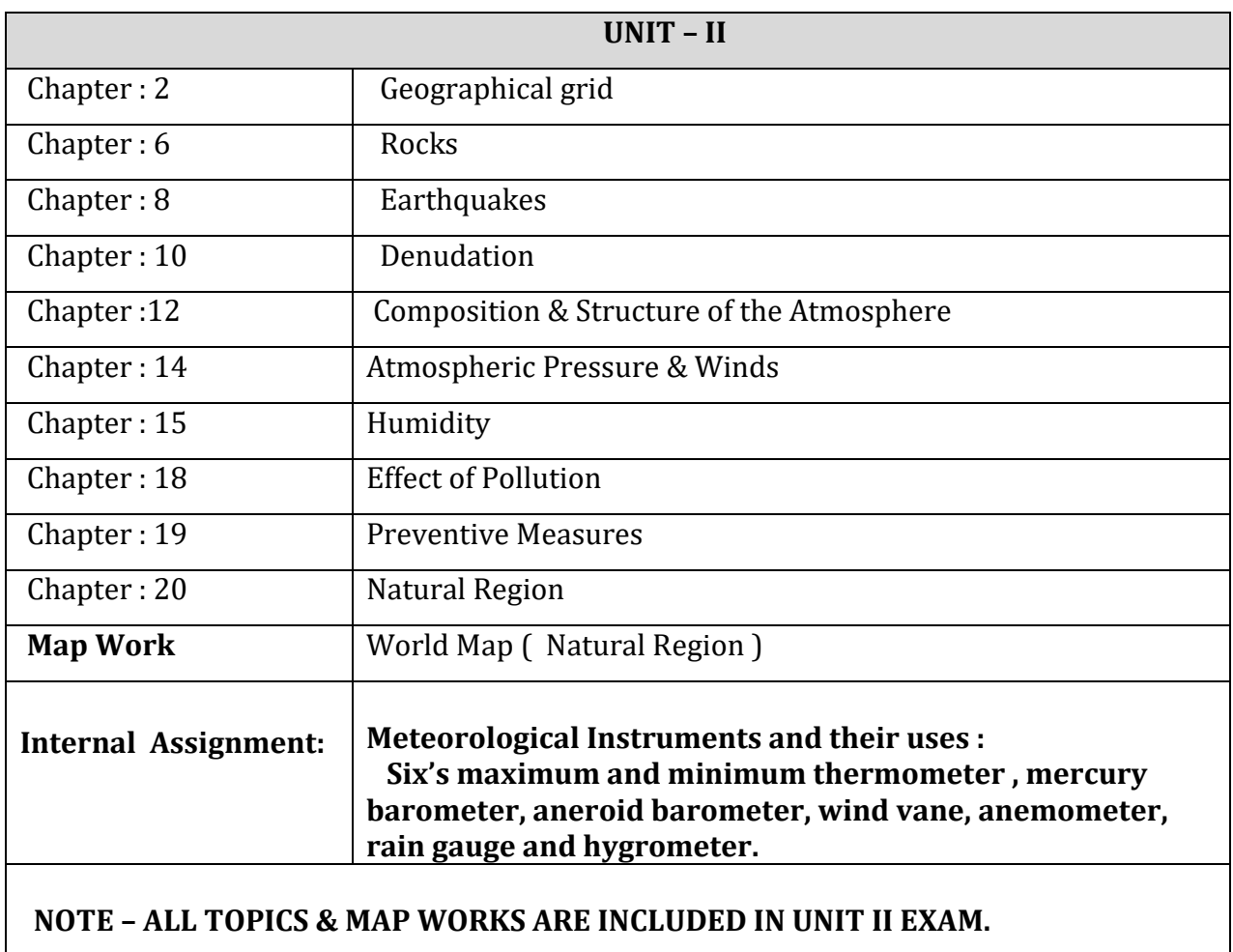

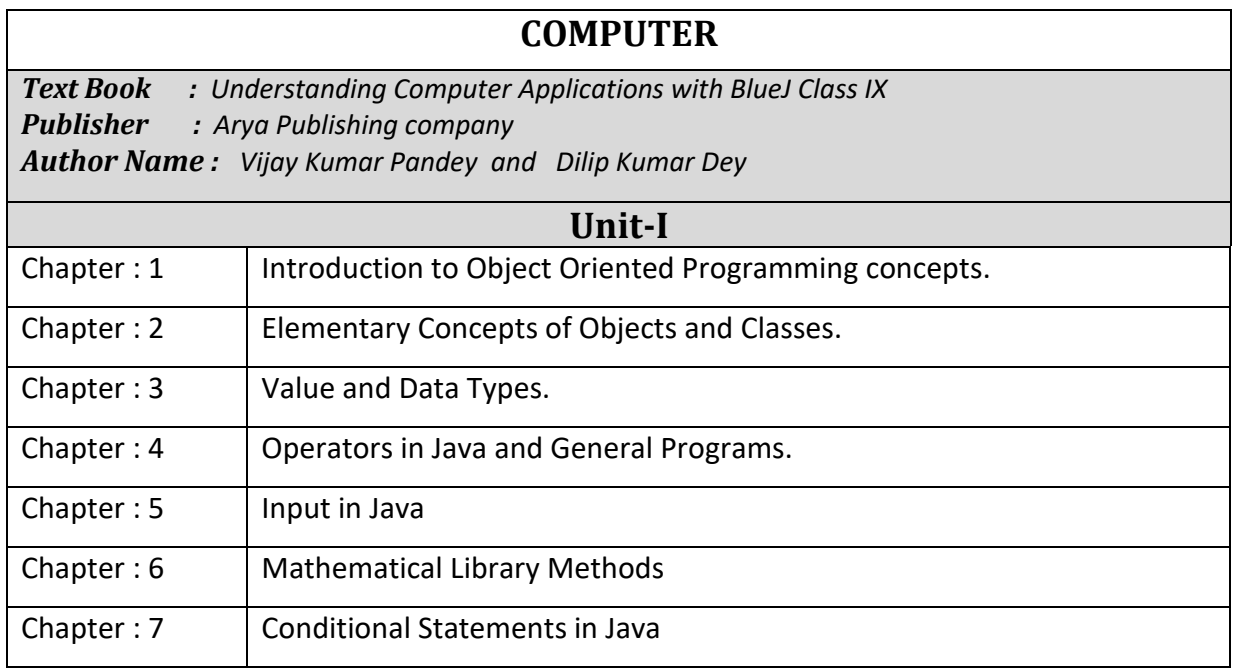

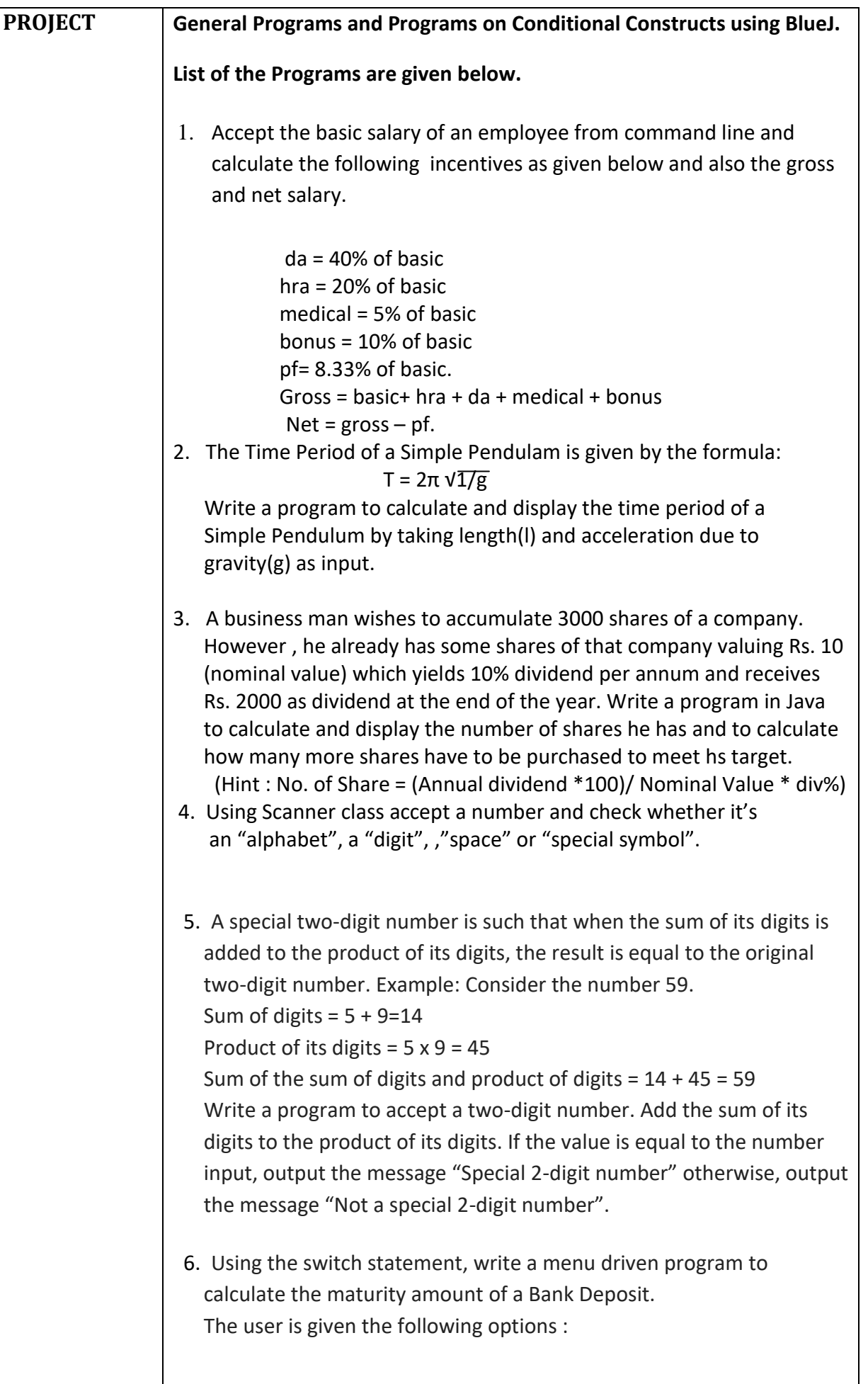

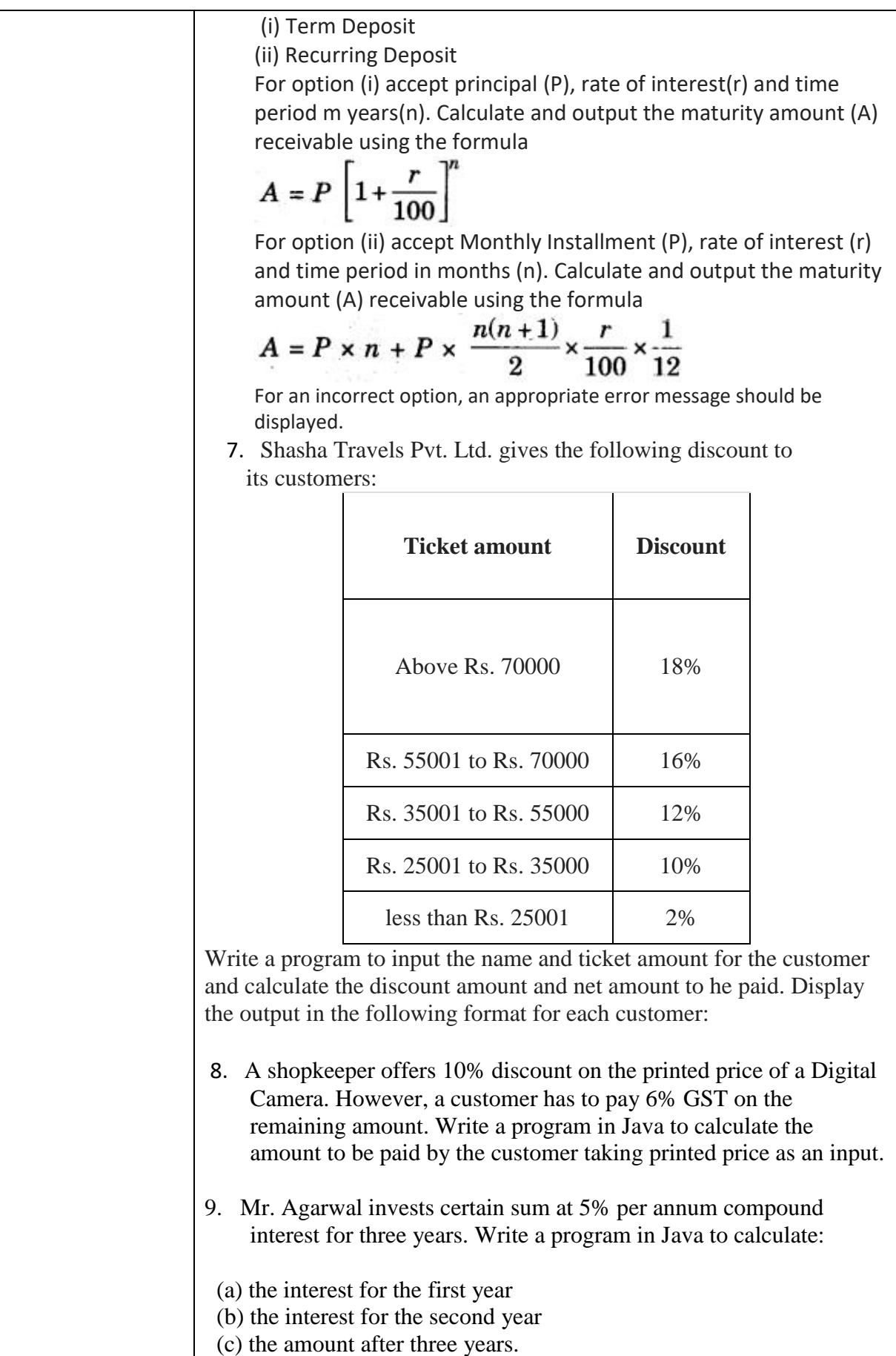

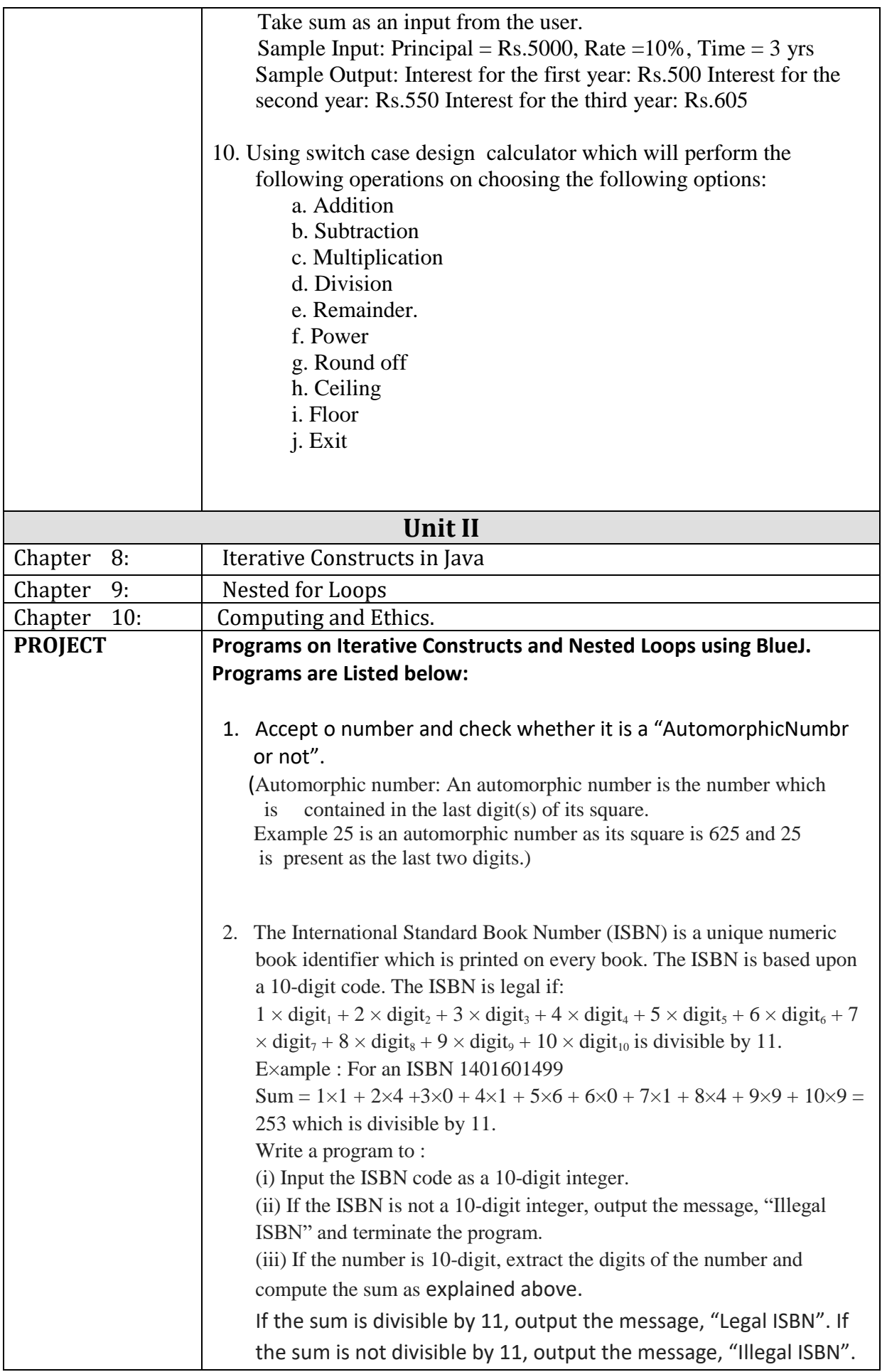

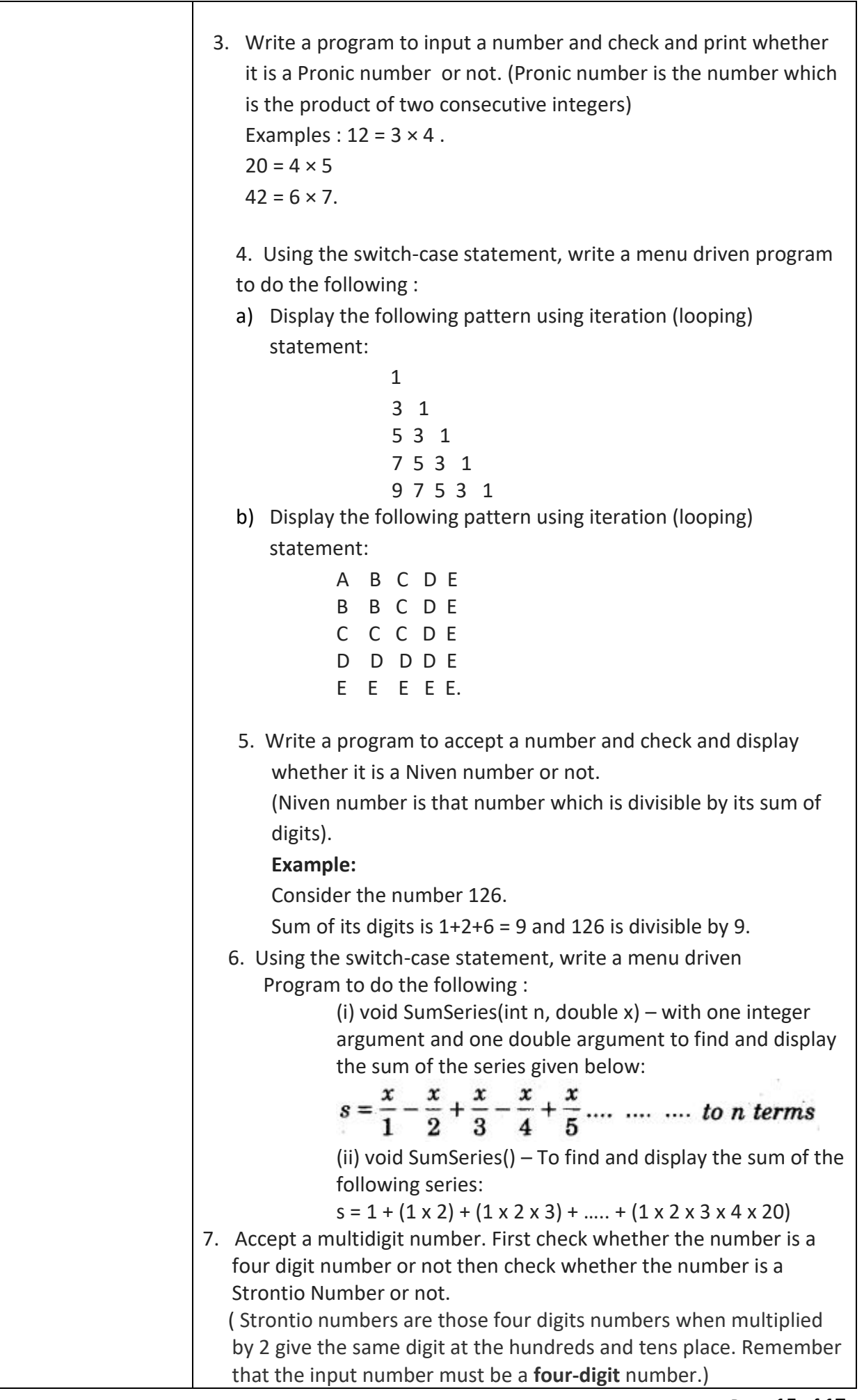

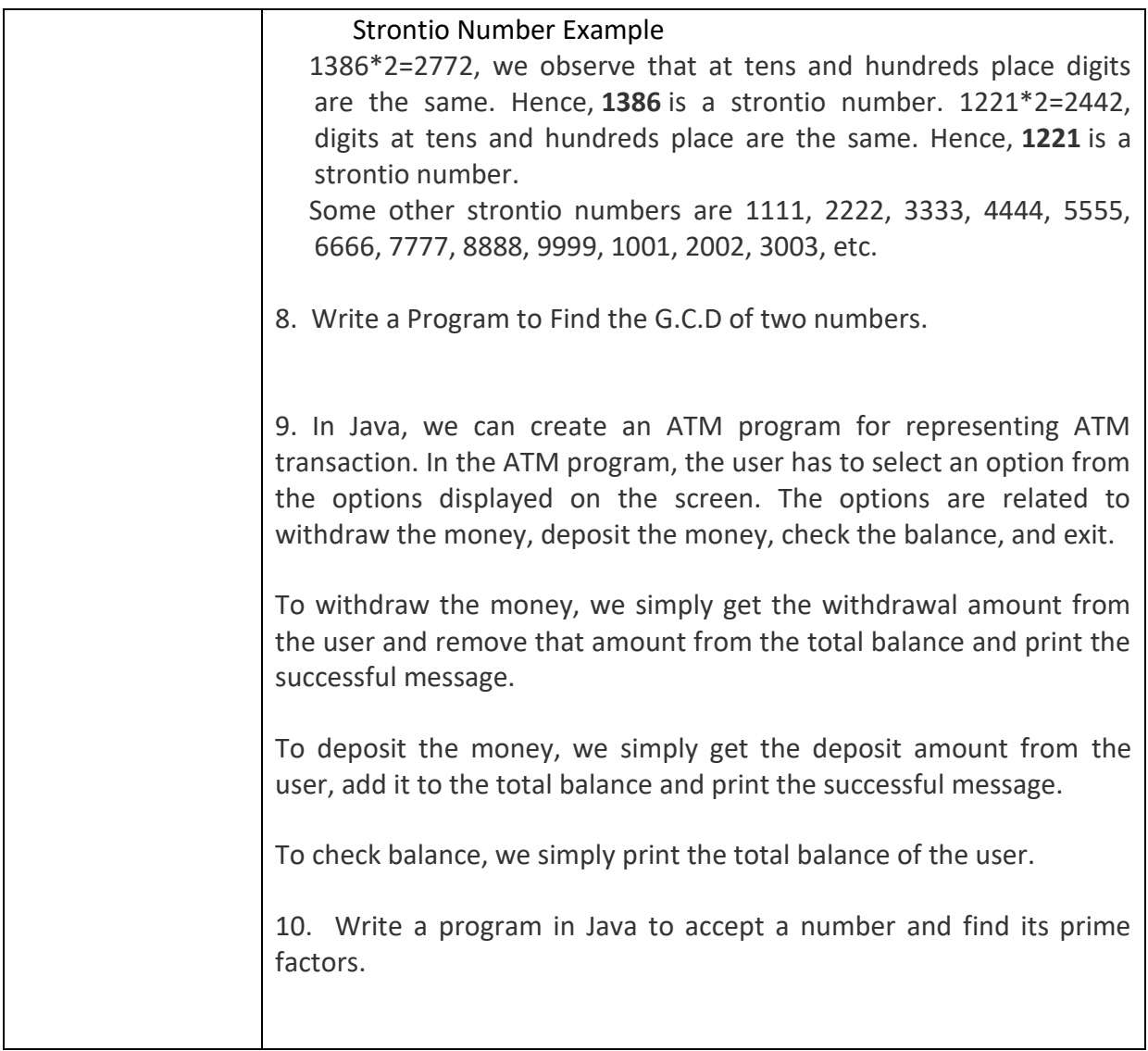

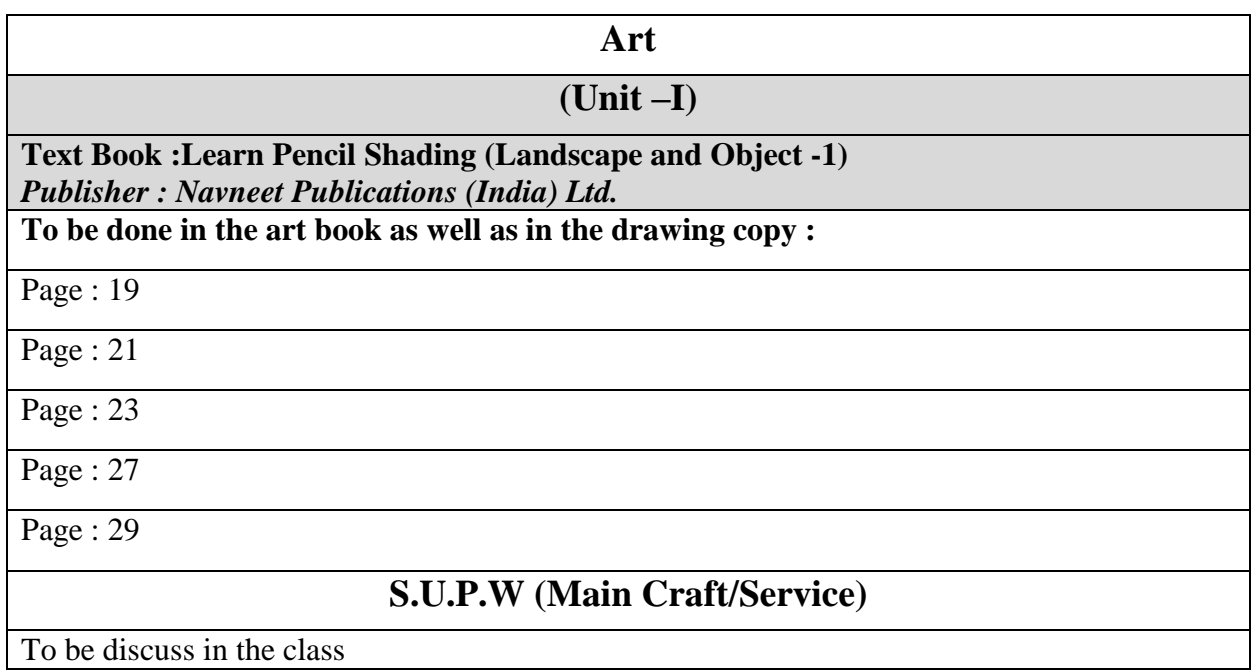

#### **(Unit –II)**

**Text Book :Learn Pencil Shading (Landscape and Object -1)**  *Publisher : Navneet Publications (India) Ltd.*

**To be done in the art book as well as in the drawing copy :**

Page : 31

Page : 33

Page : 35

Page : 39

#### **S.U.P.W (Main Craft/Service)**

To be discuss in the class

#### **Unit-I**

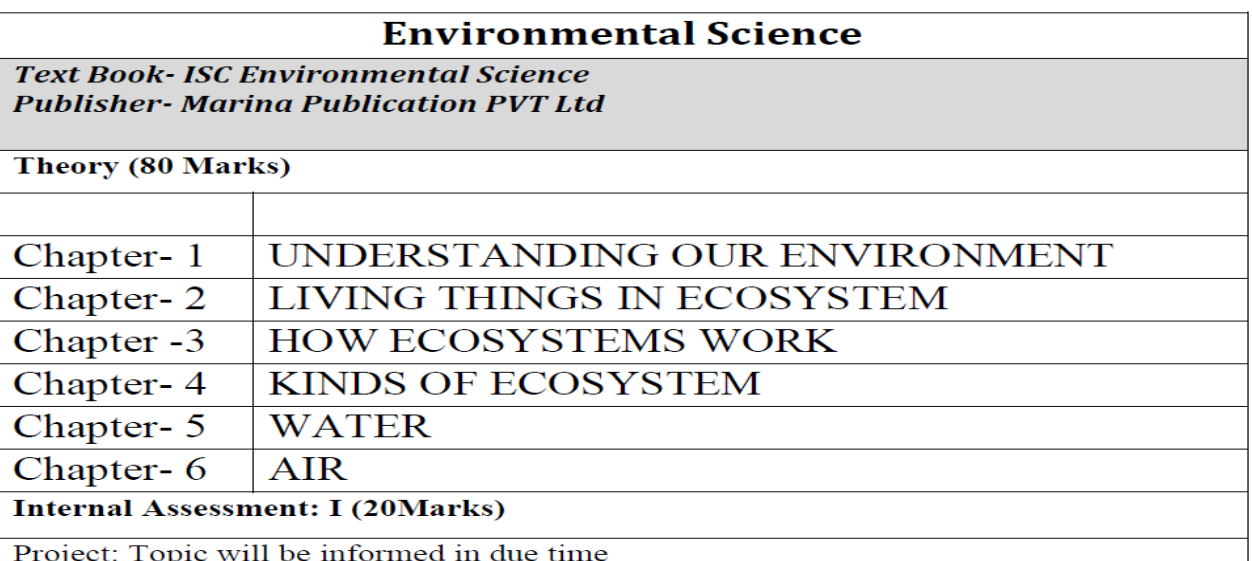

#### **Unit-II**

# **Text Book- ISC Environmental Science Publisher-Marina Publication PVT Ltd**

Theory (80 Marks)

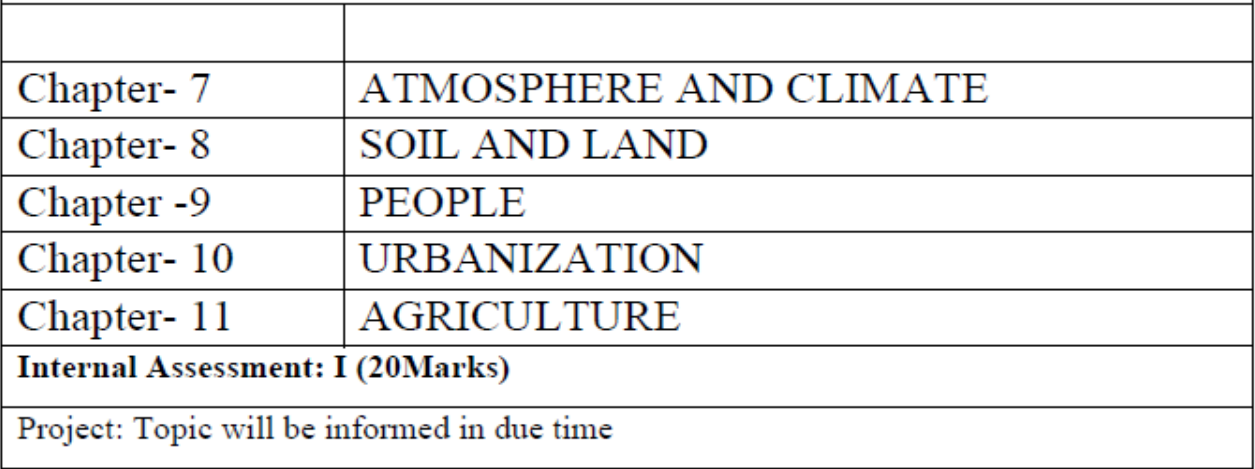